Office2010 PDF

https://www.100test.com/kao\_ti2020/644/2021\_2022\_Office2010\_c 98\_644824.htm Office 2010 Backstage  $V$ iew $\frac{1}{\sqrt{2\pi\epsilon}}$ 

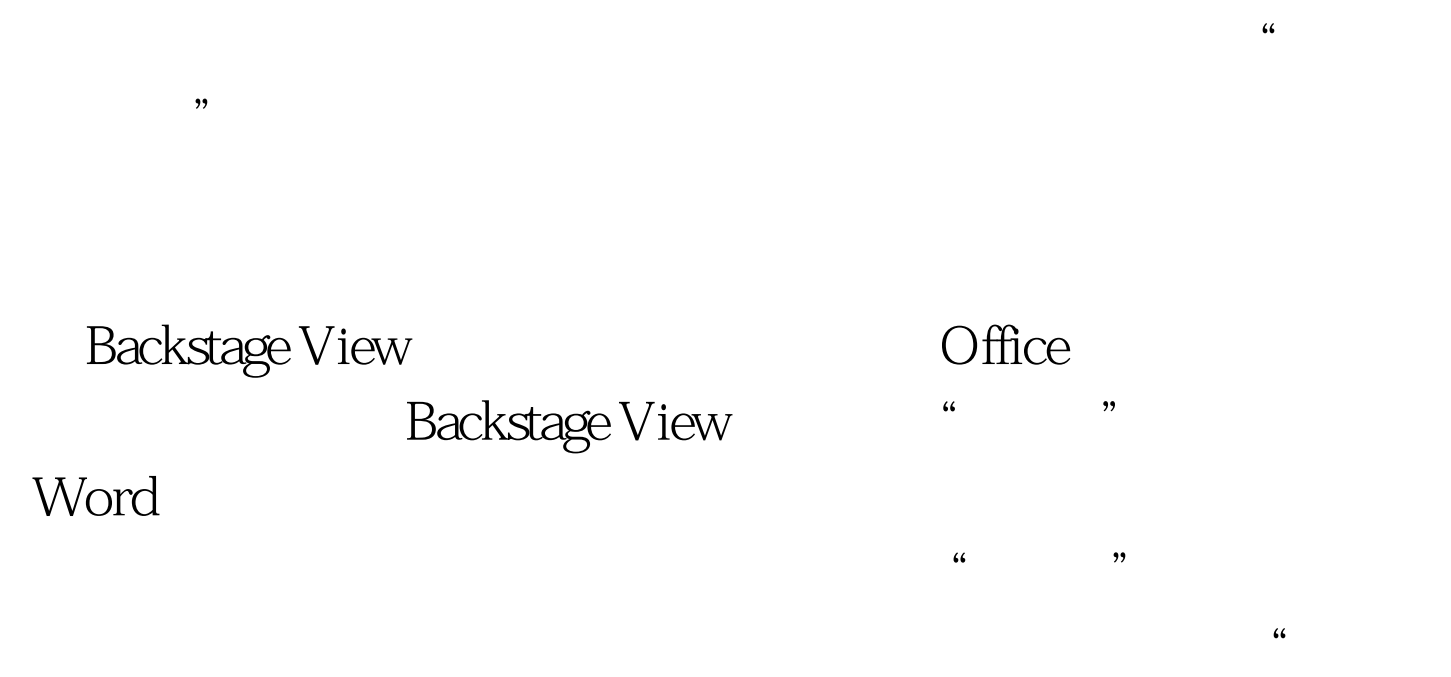

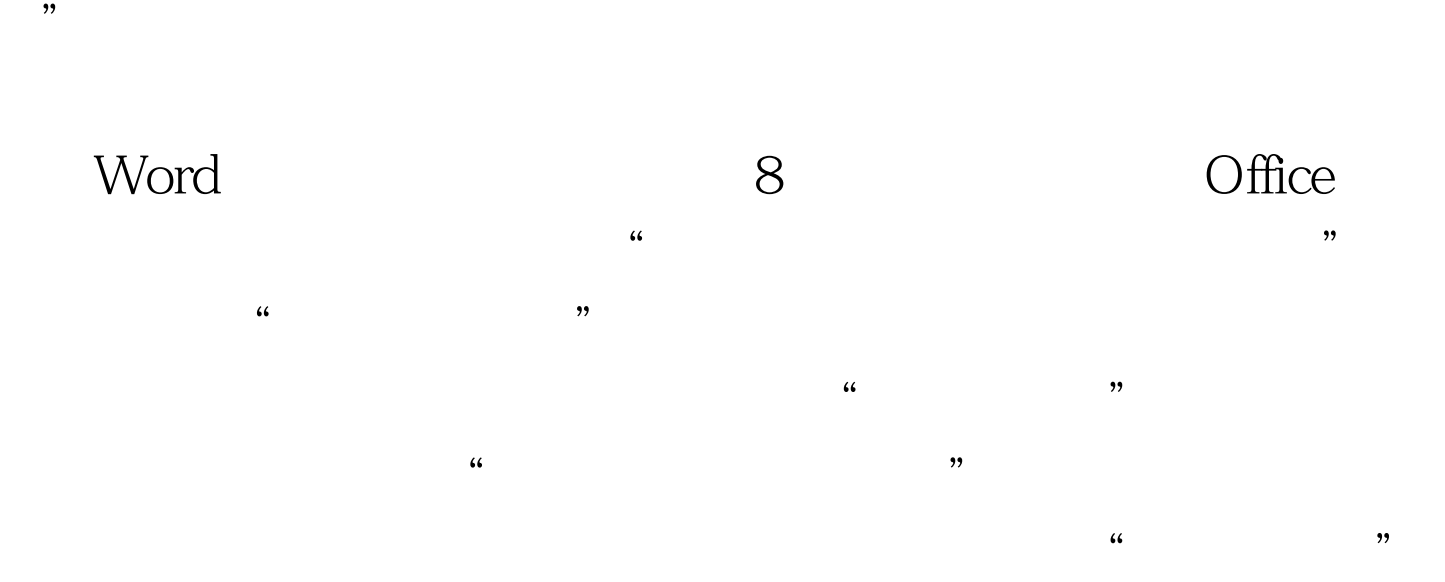

 $\frac{1}{2}$ ,  $\frac{1}{2}$ ,  $\frac{1}{2}$ ,

 $\mathcal{M}$ 

Office

## Word 2010

Office 2007 Backstage View 添加到了2010版本Word、PowerPoint、Excel、Outlook Publisher Project 100Test www.100test.com